**Prelim 2 Review Fall 2022** CS 1110

### **Exam Info**

- **Prelim 2**: Thursday, November 17th at 7:30 pm
	- Last name **A N** in Bailey 101
	- Last name **O Z** in Uris G01
	- § SDS Students will get an e-mail
- Exceptions ONLY if you filed a conflict
	- We expect you at time and room assigned
	- § Missing the exam is a big hit to final grade
- Grades promised by 8am Monday, Nov. 21st

# **Studying for the Exam**

- Read study guides, review slides online
	- Solution to review posted after review
- Review all labs and assignments
	- Solutions to Assignment 5 are in CMS
	- § No solutions to code, but talk to TAs
- Look at exams from past years
	- Exams with solutions on course web page
	- Only look at fall exams; spring is **VERY** different

- **Four or Five** questions on these topics :
	- Recursion (Labs 14 and 15, A4)
	- Iteration and Lists (Lab 16, A4, A6)
	- Defining classes (Labs 17–20, A6)
	- § Drawing folders (Lecture, A5)
	- Short Answer (Terminology, Potpourri)
- + 2 pts for writing your name and net-id
- Exact number depends on question length

- Recursion (Labs 14 and 15, A4)
	- § Will be given a function specification
	- Implement it using recursion
	- May have an associated call stack question
- Iteration and Lists (Lab 16, A4, A6)
- Defining classes (Labs 17–20, A6)
- Drawing folders (Lecture, A5)
- Short Answer (Terminology, Potpourri)

### **Recursive Function (Fall 2017)**

def filter(nlist):

```
"""Return: a copy of nlist (in order) with negative numbers.
```
The order of the original list is preserved

```
Example: filter([1,-1,2,-3,-4,0]) returns [1,2,0]
```
Precondition: nlist is a (possibly empty) list of numbers."""

# **Recursive Function (Fall 2017)**

def filter(nlist):

"""Return: a copy of nlist (in order) with negative numbers.

The order of the original list is preserved

Example: filter([1,-1,2,-3,-4,0]) returns [1,2,0]

Precondition: nlist is a (possibly empty) list of numbers."""

### **Hint**:

- Use divide-and-conquer to break up the list
- Filter each half and put back together

### **Recursive Function (Fall 2014)**

def histogram(s):

"""Return: a histogram (dictionary) of the # of letters in string s.

The letters in s are keys, and the count of each letter is the value. If the letter is not in s, then there is NO KEY for it in the histogram.

Example: histogram(") returns { }, histogram('abracadabra') returns {'a':5,'b':2,'c':1,'d':1,'r':2}

Precondition: s is a string (possibly empty) of just letters."""

### **Recursive Function (Fall 2014)**

def histogram(s):

"""Return: a histogram (dictionary) of the # of letters in string s.

The letters in s are keys, and the count of each letter is the value. If the letter is not in s, then there is NO KEY for it in the histogram.

Precondition: s is a string (possibly empty) of just letters."""

### **Hint**:

- Use divide-and-conquer to break up the string
- Get two dictionaries back when you do
- Pick one and insert the results of the other

# **Call Stack Question**

### def skip(s):

```
"""Returns: copy of s
Odd (from end) skipped"""
```
- $result = "$
- $2 \mid \text{if (len(s) % } 2 == 1):$
- $3$  result = skip(s[1:])
- 4 elif len(s)  $> 0$ :
- $5$  result = s[0]+skip(s[1:])
- 6 return result
- **Call**: skip('abc')
- Recursive call results in four frames (why?)
	- § Consider when 4th frame completes line 6
	- Draw the entire call stack at **that time**
- Do not draw more than the four frames

- Recursion (Lab 7, A4)
- Iteration (Lab 8, A4, A6)
	- Again, given a function specification
	- § Implement it using a for-loop
	- May involve 2-dimensional lists
- Defining classes (Lab 9, A6)
- Drawing folders (Lecture, A5)
- Short Answer (Terminology, Potpourri)

### **Implement Using Iteration**

def evaluate(p, x):

"""Returns: The evaluated polynomial  $p(x)$ We represent polynomials as a list of floats. In other words  $[1.5, -2.2, 3.1, 0, -1.0]$  is  $1.5 - 2.2x + 3.1x^{*2} + 0x^{*3} - x^{*4}$ We evaluate by substituting in for the value x. For example evaluate( $[1.5,-2.2,3.1,0,-1.0]$ , 2) is  $1.5-2.2(2)+3.1(4)-1(16) = -6.5$ evaluate( $[2]$ , 4) is 2

Precondition:  $p$  is a list (len  $> 0$ ) of floats, x is a float"""

# **Example with 2D Lists (Like A6)**

def max\_cols(table):

```
"""Returns: Row with max value of each column
```
We assume that table is a 2D list of floats (so it is a list of rows and each row has the same number of columns. This function returns a new list that stores the maximum value of each column.

Examples:

```
max_cols([ [1,2,3], [2,0,4], [0,5,2] ]) is [2,5,4]
max_cols([ [1,2,3] ]) is [1,2,3]
```
Precondition: table is a NONEMPTY 2D list of floats"""

- Recursion (Labs 15 and 15, A4)
- Iteration (Lab 16, A4, A6)
- Defining Classes (Labs 17–20, A6)
	- Given a specification for a class
	- Also given a specification for a subclass
	- Will "fill in blanks" for both
- Drawing folders (Lecture, A5)
- Short Answer (Terminology, Potpourri)

class Customer(object):

#### """Instance is a customer for our company"""

# MUTABLE ATTRIBUTES:

- # \_name: string or None if unknown
- # \_email: string or None if unknown
- # IMMUTABLE ATTRIBUTES:
- # \_born: int > 1900; -1 if unknown

#### # DEFINE GETTERS/SETTERS HERE

# Enforce all invariants and enforce immutable/mutable restrictions

#### # DEFINE INITIALIZER HERE

# Initializer: Make a Customer with last name n, birth year y, e-mail address e.

- # E-mail is None by default
- # Precondition: parameters n, b, e satisfy the appropriate invariants

#### # OVERLOAD STR() OPERATOR HERE

- # Return: String representation of customer
- # If e-mail is a string, format is 'name (email)'
- # If e-mail is not a string, just returns name

#### class PrefCustomer(Customer):

#### """An instance is a 'preferred' customer"""

- # MUTABLE ATTRIBUTES (in addition to Customer):
- # \_level: One of 'bronze', 'silver', 'gold'

#### # DEFINE GETTERS/SETTERS HERE

# Enforce all invariants and enforce immutable/mutable restrictions

#### # DEFINE INITIALIZER HERE

- # Initializer: Make a new Customer with last name n, birth year y,
- # e-mail address e, and level l
- # E-mail is None by default
- # Level is 'bronze' by default
- # Precondition: parameters n, b, e, l satisfy the appropriate invariants

#### # OVERLOAD STR() OPERATOR HERE

- # Return: String representation of customer
- # Format is customer string (from parent class) +', level'
- # Use \_\_str\_\_ from Customer in your definition

- Recursion (Labs 14 and 15, A4)
- Iteration and Lists (Lab 16, A4, A6)
- Defining classes (Labs 17-20, A6)
- Drawing class folders (Lecture, **A5**)
	- Given a skeleton for a class
	- Also given several assignment statements
	- Draw all folders and variables created
- Short Answer (Terminology, Potpourri)

# **Two Example Classes**

```
class CongressMember(object):
  """Instance is legislator in congress"""
  # INSTANCE ATTRIBUTES:
  # _name: a string
  def getName(self):
    return self._name
  def setName(self,value):
    assert type(value) == str
    self. name = valuedef init (self,n):
    self.setName(n) # Use the setter
  def str (self):
    return 'Honorable '+self.name
```

```
class Senator(CongressMember):
                                            """Instance is legislator in congress"""
                                            # INSTANCE ATTRIBUTES (additional):
                                            # _state: a string
                                            def getState(self):
                                              return self._state
                                            def setName(self,value):
                                               assert type(value) == str
                                              self. name = 'Senator '+value
                                            def\_init_ (self, n, s):assert type(s) == str and len(s) == 2
                                              super(). init (n)
                                              self. state = sdef str (self):
                                              return (super(). str_ ()+
                                                     ' of '+self.state)
11/13/22 Prelim 2 Review 18
```
# **'Execute' the Following Code**

- $\Rightarrow$  b = CongressMember('Jack')
- $\Rightarrow$   $>$   $c$  = Senator('John', 'NY')
- $>>$  d = c
- >>> d.setName('Clint')

### **Remember**:

Commands outside of a function definition happen in global space

- Draw two columns:
	- § **Global space**
	- § **Heap space**
- Draw both the
	- Variables created
	- § Object folders created
	- § Class folders created
- If an attribute changes
	- § Mark out the old value
	- § Write in the new value

- Recursion (Labs 14 and 15, A4)
- Iteration and Lists (Lab 16, A4, A6)
- Defining classes (Labs 17-20, A6)
- Drawing class folders (Lecture, A5)
- Short Answer (Terminology, Potpourri)
	- See the study guide
	- Look at the lecture slides
	- Read relevant book chapters

In that order

### **Any More Questions?**

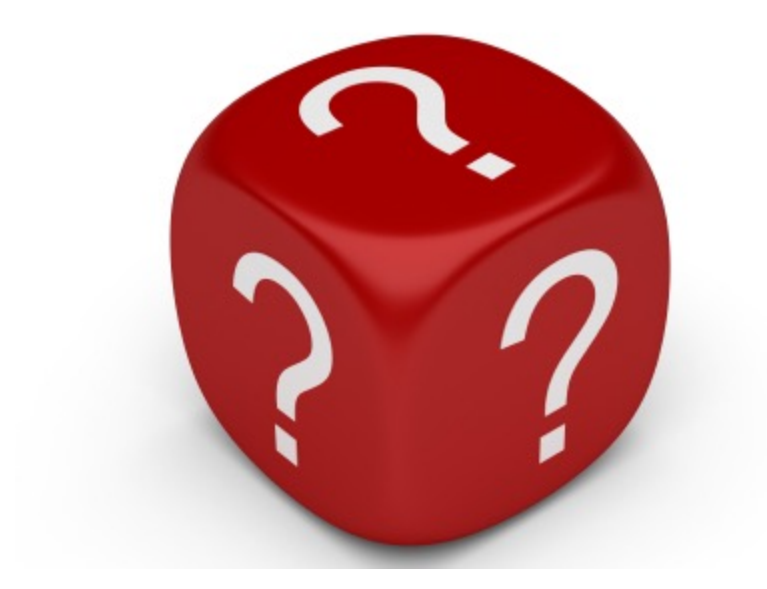